# **Natural System Error Messages 4901-4950**

#### **NAT4901: Invalid data for batch environment.**

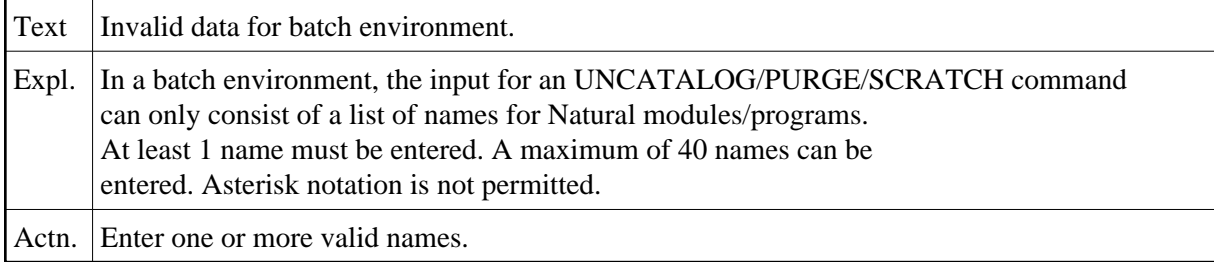

#### **NAT4902: Only one generic key permitted.**

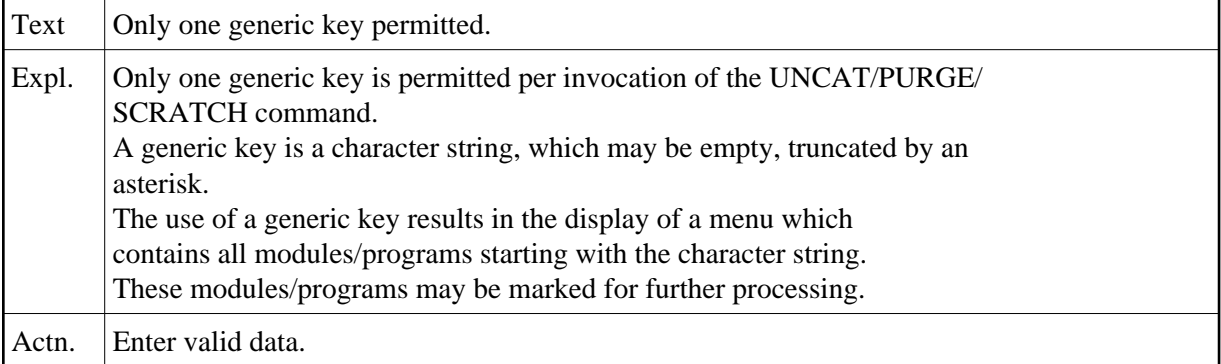

#### **NAT4903: Do not use both, list of names and asterisk notation.**

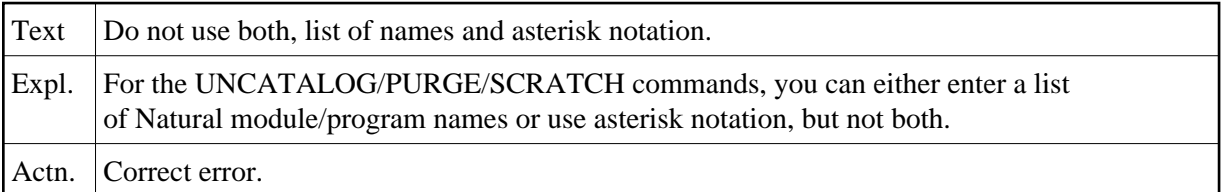

#### **NAT4904: No module(s)/program(s) found in current library.**

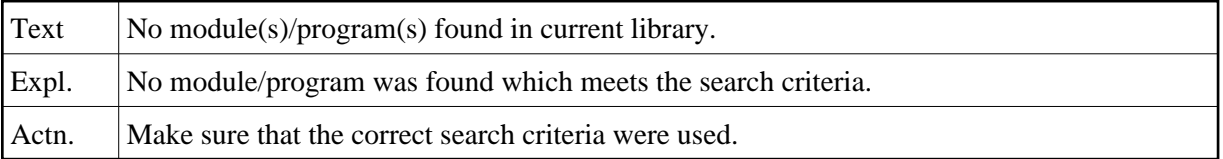

#### **NAT4905: New error range may not overlap the current error range.**

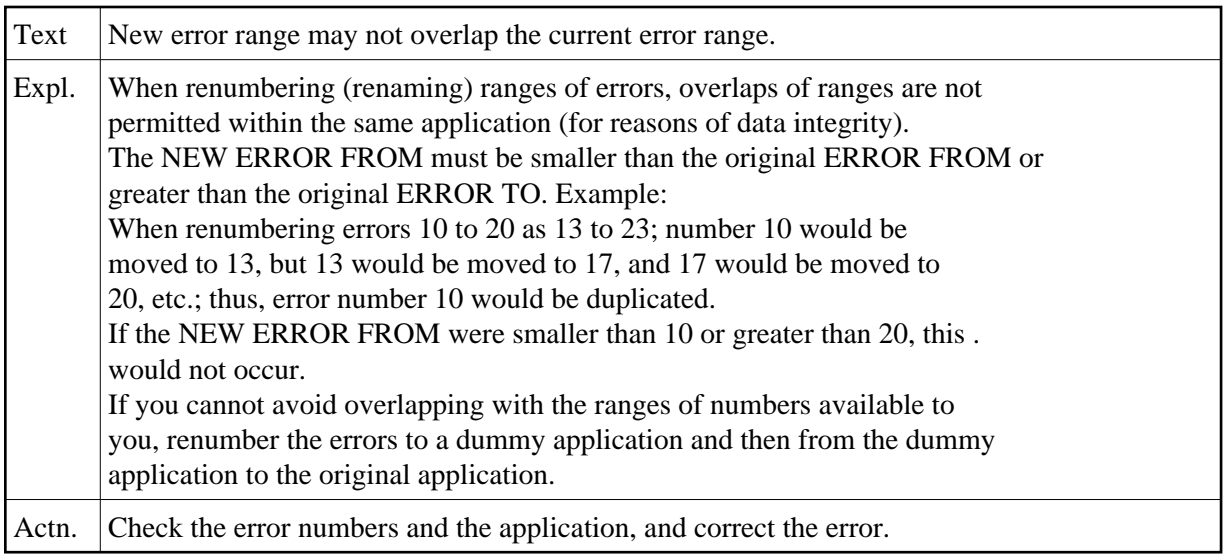

# **NAT4906: User exit was invoked but no longer exists.**

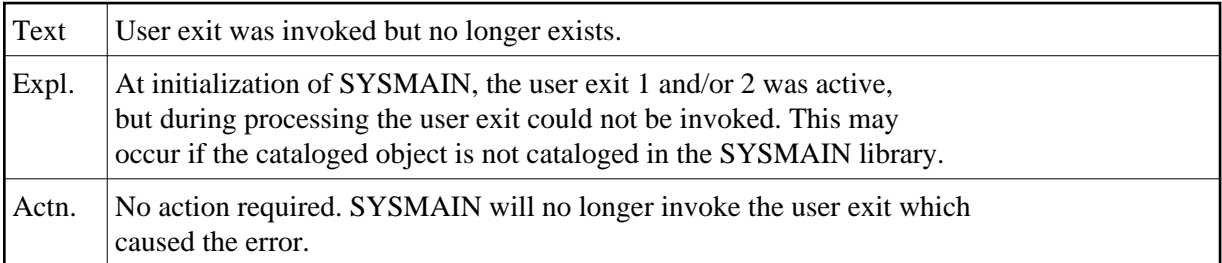

# **NAT4907: Predict file invalid for processing of XREF data.**

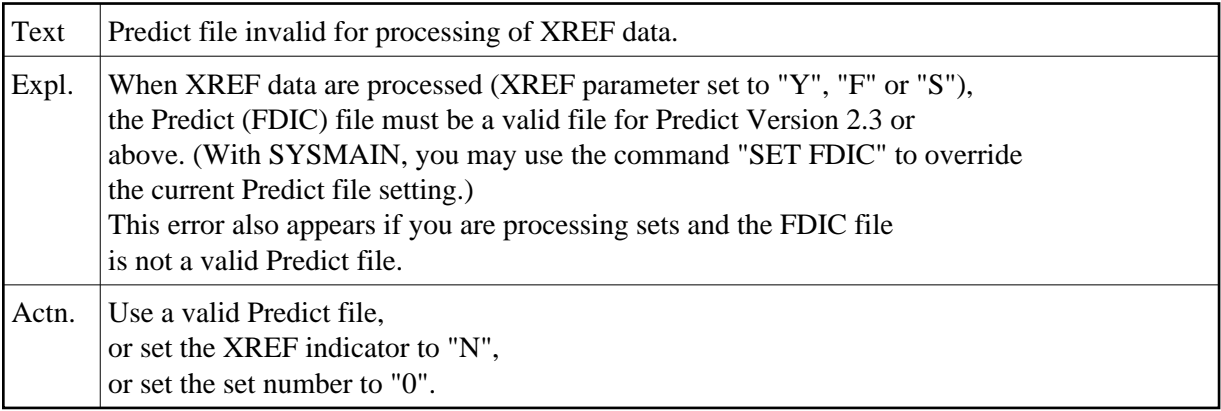

# **NAT4908: Conflicting or too many types.**

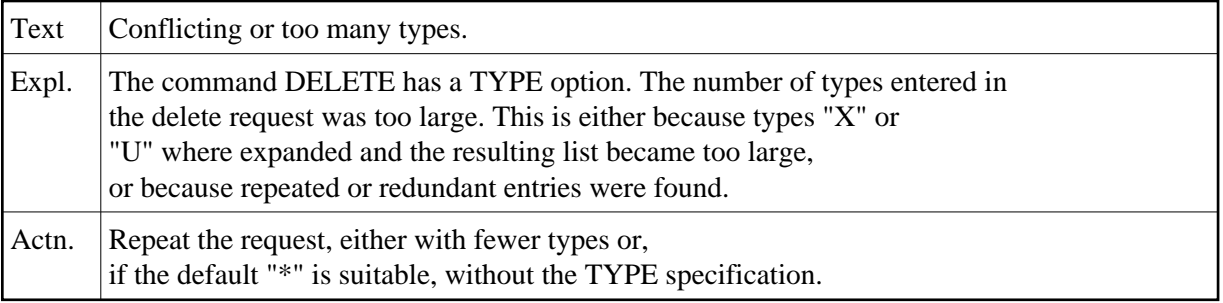

#### **NAT4909: Do not enter both, asterisk notation and list of names.**

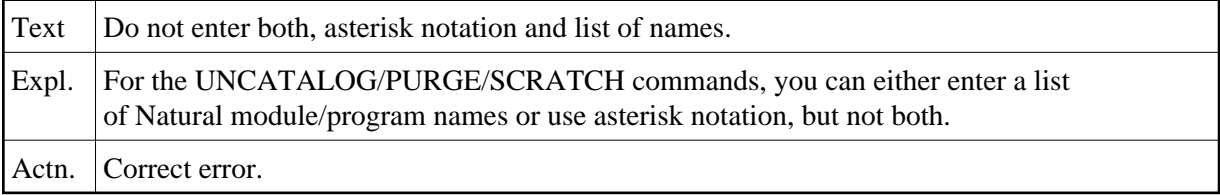

#### **NAT4910: Object is protected by Predict Application Control.**

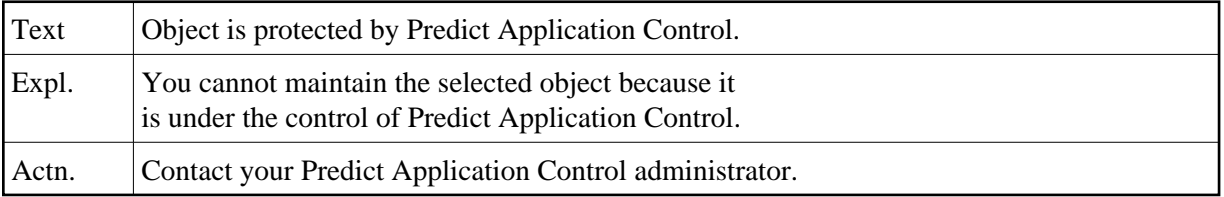

#### **NAT4911: Set :1: cannot be found.**

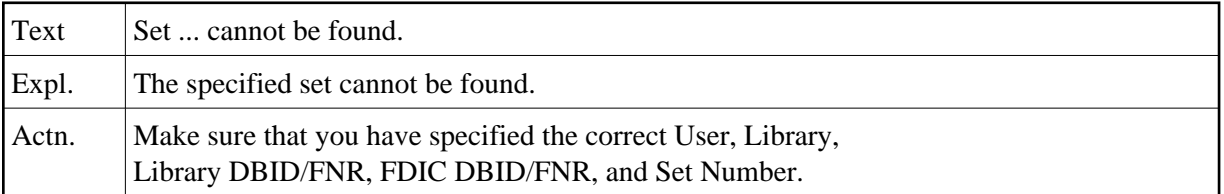

### **NAT4912: PC Download must be "Y" or "N".**

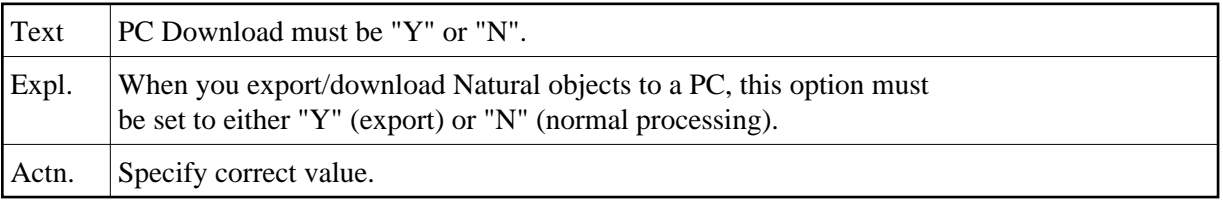

## **NAT4913: Work files 6 + 7 must be assigned to PCNEW for download.**

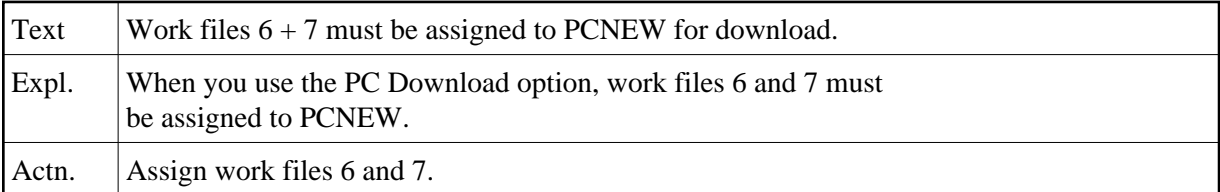

# **NAT4914: Library range must not be specified for sets.**

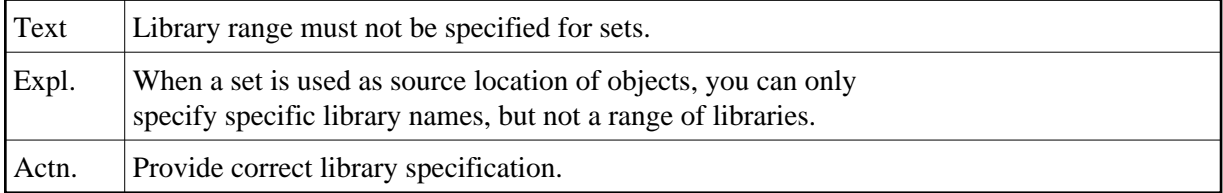

### **NAT4915: Unload type must be "A", "C", "S" or "W".**

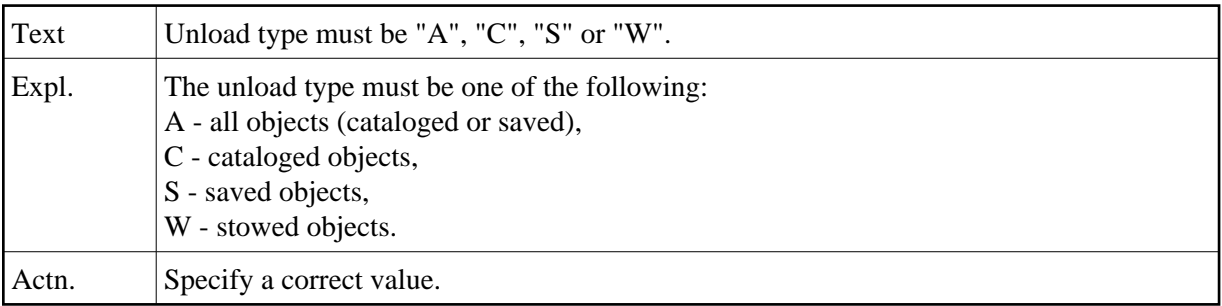

# **NAT4916: Conflicting request.**

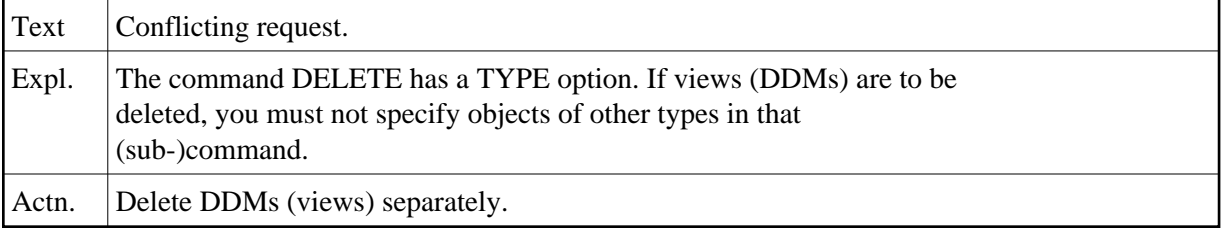

# **NAT4917: When object is specified, library name is also required.**

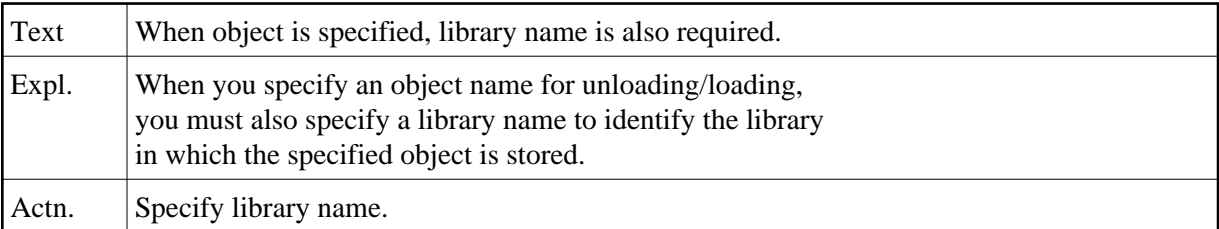

#### **NAT4918: Error in DELETE command (invalid syntax).**

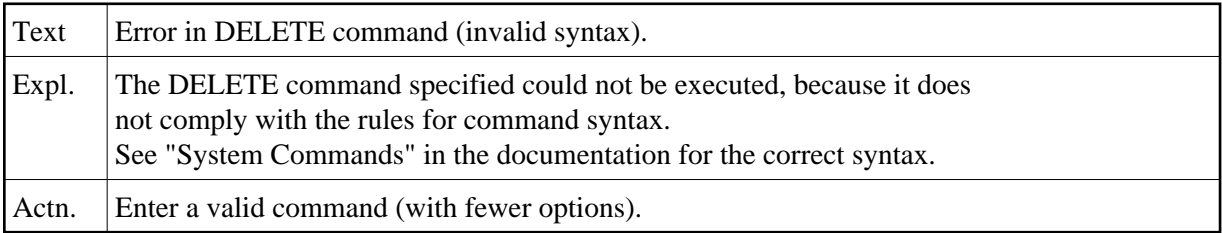

# **NAT4919: Compare option must be "S" (short) or "D" (differ).**

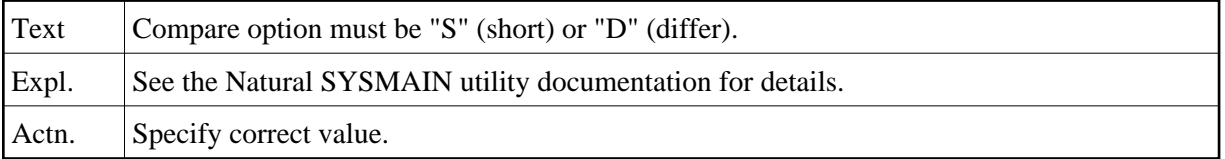

### **NAT4920: Invalid command with a versioned library.**

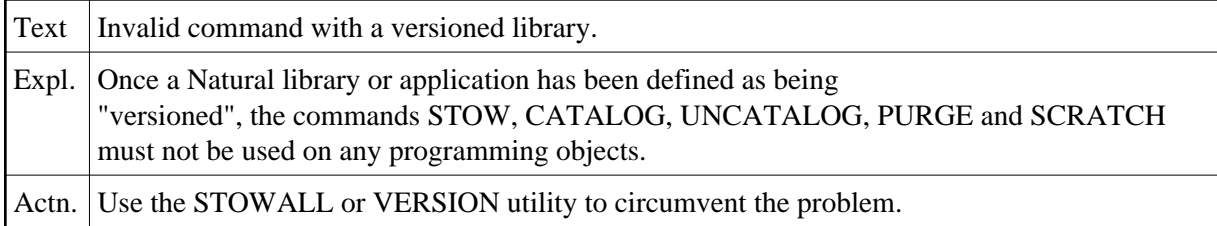

## **NAT4921: Compare only available with Predict Application Control.**

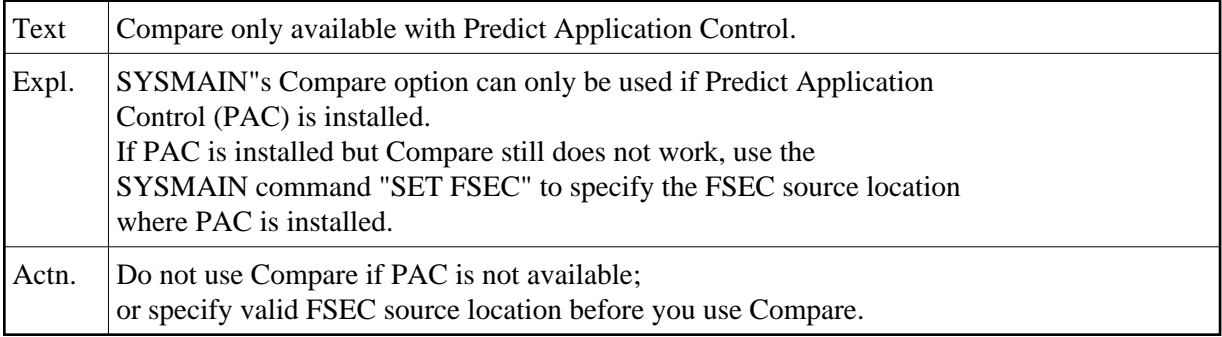